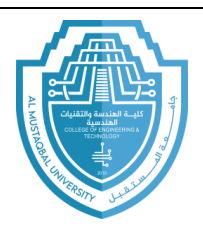

**اسم المادة : برمجت الحاسوب اسم التذريسي : زيذ ابراهيم رسول المرحلت : الثانيت السنت الذراسيت 2024-2023: Question to solve :المحاضرة عنوان**

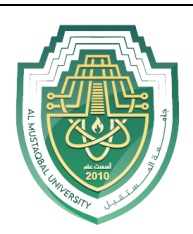

**Ministry of Higher Education and Scientific Research**

**Al-Mustaqbal University** 

**Computer Engineering Techniques Department**

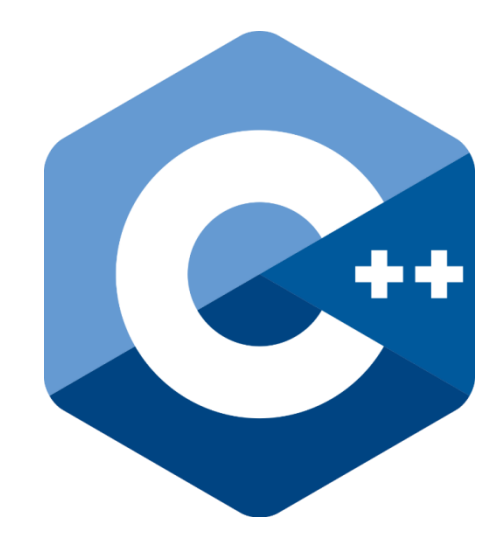

## **C/C++ programming language**

**Lecture (5)**

Prepared By **MSc. Zaid Ibrahim Rasool**

**2024-2023**

E-mail: zaid.ibrahim@uomus.edu.iq

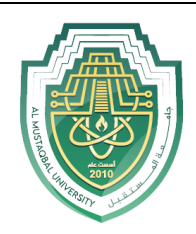

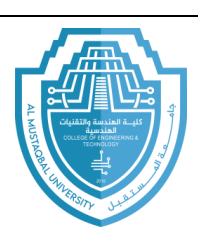

## **Array Initialization**

**انشاء المصفوفت**

يمكن تخصيص قيم مبدئية الى مصفوفة عن طريق:

1 -الاعلان عن المصفوفة والصيغة العامة لها هي

## **Type array name [number of elements] = {value1, value2, value3… value-n};**

حيث ان 1value 2, value2, value تَمثّل قيم المصفوفة على T-value .. value2, value

التر تبب.

عند الاعلان عن المصفوفة فانها سوف تنشأ كمصفوفة خالية من القيم. مالم يتم خزن قيم فيها, اي من خلال اسناد قَيمة ابتدائية لهذه العناصر , لذلك يجب عدم اجر اء اي عملية على عناصر ِ المصفوفة اذا لم يتم اسناد قيم لها, كما هو الحال مع المتغير ات الاحادية.

من الممكن اسناد قيم ابتدائية لكل عنصر ٍ من عناصر ِ المصفوفة وذلك من خلال

وضع قيم بين قوسين متوسطين تفصل بين قيمة و اخر ي فار ز ۃ ):. مثال

mark [5] = {16, 3, 77, 40, 1233};

هنا يجب االنتباه الى ان عدد القيم بين القوسين المتوسطين يجب ان التزيد عن عدد عناصر المصفوفة التي تم االعالن عنها, مثال في المثال السابق تم االعالن عن عدد عناصر المصفوفة وهي 5 و وضعنا بين القوسين المتوسطين 6 قيم فعند ذلك سيصدر المترجم رسالة خطأ .

القيم سوف تخزن في مواقع الذاكر ة بالتر تيب من اليسار ِ الى اليمين )اى ان القيمة في اقصبي اليسار 16 ستستند الى العنصر في الموقع 0 ,والقيمة التي على يمينها 3 ستستند الى العنصر في الموقع 1 ,) وهكذا بقية القيم.

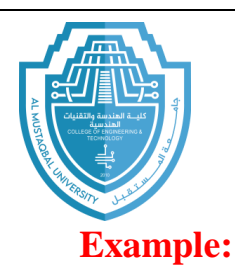

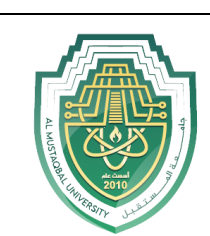

int mark [5]= {16, 3, 77, 40, 1233 };

mark [0]=16, mark [1]=3, mark [2]=77, mark [3]=40, mark[4]=1233

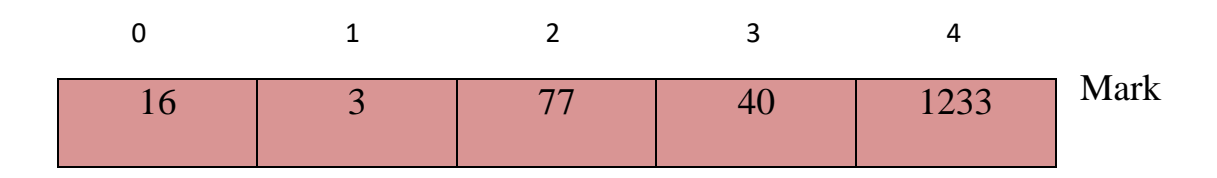

++C يسمح بإمكانية ترك الأقواس المربعة فارغة [ ], في هذه الحالة فان المترجم compiler سيفرض حجم الى المصفوفة بِطابق عدد القيم الموجودة بين الأقواس المتوسطة, مثال على ذلك:

**Mark [ ] = {4, 7, 9, 10};** 

هْنا عدد عناصر المصفوفة هي 4 عناصر .

2 -عن طريق دالة االدخال )>>cin ) كمثال على ذلك .

For (i=0; i<5; i ++);

cin<< mark[i ]

سيتم ادخال القيم عن طريق لوحة المفاتيح.

هنالك امكانية للاعلان عن مصفوفة واسناد قيم لعناصر ها من لوحة المفاتيح كما في

البرنامج التالي:

E-mail: zaid.ibrahim@uomus.edu.iq

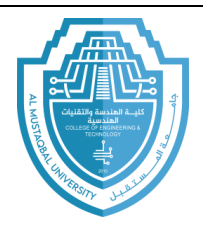

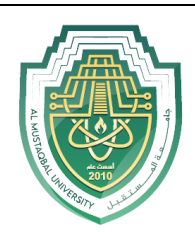

```
#include<iostream>
using namespace std;
void main ( ) {
int a[7];
int i ;
for (i=0; i \leq 6; i++)\operatorname{cin} \gg \operatorname{a[i]};
}
```
نلاحظ هنا انه تم استخدام حلقة التكرار بعدد عناصر المصفوفة وسبب ذلك هو للمرور على جميع مواقع المصفوفة. اما عملية الطباعة فتتم بنفس الطريقة التي استخدمنا فيها حلقة التكرار لإسناد قيم لعناصر المصفو فة.

لاحظ المثال الاتي الذي يوضح طريقة اسناد وطباعة عناصر المصفوفة:

```
# include<iostream>
using namespace std;
void main ()
{
int a[7]={11, 12, 13, 14, 15, 16, 17};
int i ;
cout <<" contents of the array \ln";
for (i=0; i \le 6; i++)cout << a[i] << '\t';
}
```
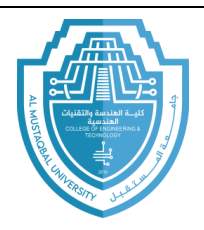

**اسم المادة : برمجت الحاسوب اسم التذريسي : زيذ ابراهيم رسول المرحلت : الثانيت السنت الذراسيت 2024-2023: Question to solve :المحاضرة عنوان**

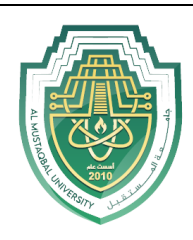

q/A program that finds a summation, and average, of student scores in five subjects, and these marks are as follows: 87, 67,81,90,55

```
#include < iostream>
using namespace std;
main ()
{
int i, int sum=0;
int a[5]={87,67,81,90,55}
for(i=0; i<5; i++)sum=sum+a[i];
avg=sum/5;
cout << avg << endl; << sum;
}
```
**مخرجاث البرنامج:**

```
Sum= 735
Avg=87
```